Print ud - Farvelæg - Klip ud

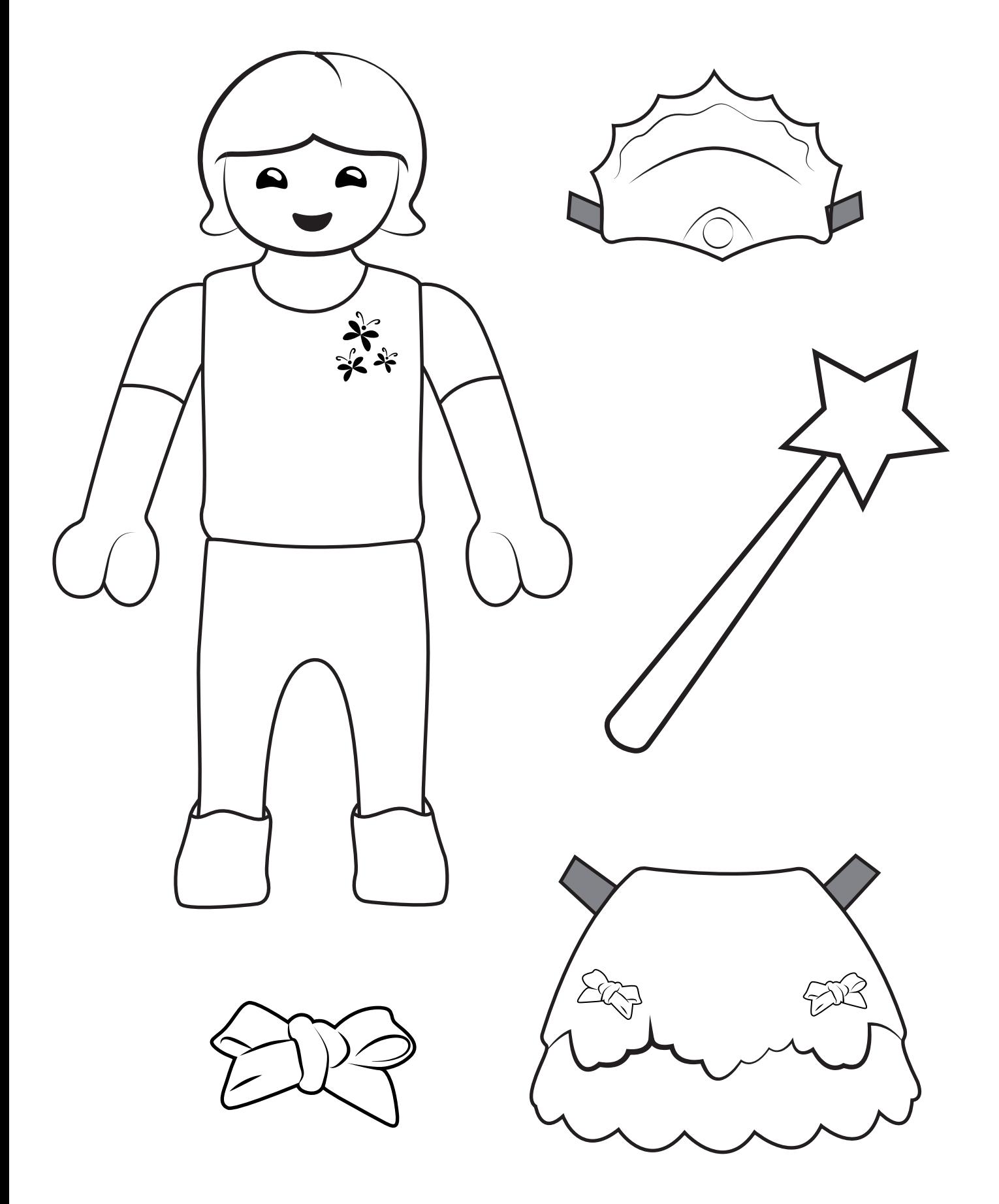

Print ud - Farvelæg - Klip ud

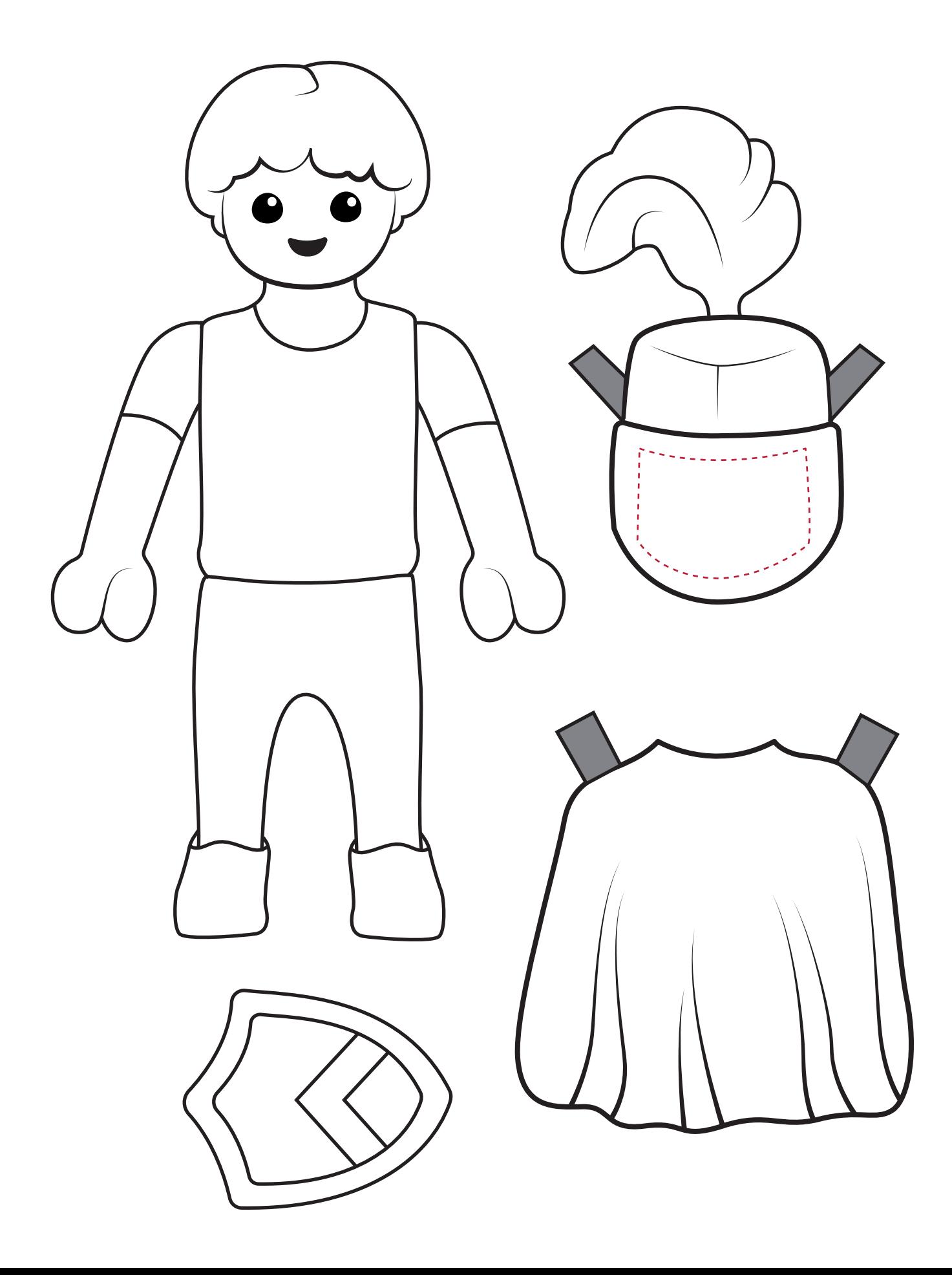